# **jogo do aviãozinho betnacional**

- 1. jogo do aviãozinho betnacional
- 2. jogo do aviãozinho betnacional :melhor site de aviator
- 3. jogo do aviãozinho betnacional :cbet hd

### **jogo do aviãozinho betnacional**

#### Resumo:

**jogo do aviãozinho betnacional : Inscreva-se em mka.arq.br e alce voo para a vitória! Desfrute de um bônus exclusivo e comece a ganhar hoje mesmo!**  contente:

uma propriedade do grupo de apostas KGIL.

Para comear a fazer apostas esportivas na Bet Nacional, primeiro, faa login na jogo do aviãozinho betnacional conta e um depsito inicial. Na sequncia, pesquise para encontrar a partida que deseja apostar. Na pgina principal, esto os eventos em jogo do aviãozinho betnacional destaque. No menu superior, voc pode clicar em jogo do aviãozinho betnacional ao vivo , caso a partida j esteja acontecendo.

#### 5 dias atrs

Qual o valor mximo que a Betnacional paga? O mximo que a Betnacional paga R\$ 3000 por dia. Ou R\$ 10000 por semana, ou, ainda, R\$ 20000 por ms.

#### Como recuperar a conta do Betnacional?

Você está tendo problemas para acessar jogo do aviãozinho betnacional conta Betnacional? Não se preocupe, todos nós já estivemos lá. Neste artigo vamos mostrar como recuperar a tua Conta de voltar às apostar em jogo do aviãozinho betnacional pouco tempo!

Passo 1: Verifique seu e-mail.

O primeiro passo para recuperar jogo do aviãozinho betnacional conta Betnacional é verificar seu e-mail. s vezes, esquecemos nossaS credenciais de login - tudo bem! A abetnária facilita na recuperação da Conta enviando ume enviar com o endereço registrado do usuário no momento em jogo do aviãozinho betnacional que você está conectado ao site ou se registra Na rede social (endereço).

Abra a jogo do aviãozinho betnacional caixa de entrada e procure um Email da Betnacional. Se não conseguir encontrá-lo, verifique o seu spam pasta se ainda assim você pode encontrar isso certifique que está verificando bem endereço do correio eletrônico é possível ter registrado com outro links diferente enviaring readdressa

Passo 2: Clique no link de recuperação.

Depois de encontrar o e-mail, clique no link fornecido. Este site irá leválo para uma página onde você pode redefinir jogo do aviãozinho betnacional senha!

Se você não conseguir clicar no link, certifique-se de que está usando um computador Desktop ou laptop. Alguns provedores podem bloquear o vínculo; portanto tente copiar e colar em jogo do aviãozinho betnacional outro navegador (browser) para obter informações sobre a conexão do dispositivo com outros navegares da Internet modo anônimos

Passo 3: Redefinir jogo do aviãozinho betnacional senha.

Na página de redefinição da senha, você precisará inserir seu endereço e uma nova palavrapasse. CertifiqueSe que jogo do aviãozinho betnacional password é forte ou única; Evite usar informações facilmente adivinháveis como o nome do usuário (nome), data para

nascimentoes/nascimento(o)ou palavras comuns!

Depois de inserir jogo do aviãozinho betnacional nova senha, clique no botão "Repor Senhas". Você receberá um e-mail da Betnacional com uma ligação para confirmação.

Passo 4: Confirme jogo do aviãozinho betnacional conta.

Clique no link de confirmação do e-mail para confirmar jogo do aviãozinho betnacional conta. Isso ativará a nova senha, podendo fazer login na Conta Betnacional da empresa Entrar Login

Agora que você recuperou jogo do aviãozinho betnacional conta, é hora de fazer login. Vá para o site da Betnacional e clique no botão "Login". Digite seu endereço Email ou senha nova; assim poderá acessar a Conta do usuário

Solução de problemas

Se você ainda estiver tendo problemas para acessar jogo do aviãozinho betnacional conta, não se preocupe. Aqui estão algumas dicas de solução:

Certifique-se de que você está usando o endereço e senha corretos.

Verifique jogo do aviãozinho betnacional pasta de spam para o e-mail da recuperação.

Tente redefinir jogo do aviãozinho betnacional senha novamente, apenas no caso.

Se nenhum dos itens acima funcionar, entre em jogo do aviãozinho betnacional contato com a equipe de suporte ao cliente da Betnacional para obter assistência.

Conclusão

Recuperar jogo do aviãozinho betnacional conta Betnacional é um processo simples. Basta seguir os passos descritos acima e você voltará a apostar em jogo do aviãozinho betnacional nenhum momento, lembre-se de sempre manter suas credenciais para login seguras ou protegidaS; não hesitem no atendimento ao cliente se precisarem da ajuda necessária!

# **jogo do aviãozinho betnacional :melhor site de aviator**

O Bet365 também oferece promoções e bônus exclusivos para novos e antigos clientes.

Aproveite nosso bônus de boas-vindas e outras 3 ofertas especiais para aumentar seus ganhos e ter ainda mais chances de sucesso nas suas apostas.

Não perca tempo e crie 3 jogo do aviãozinho betnacional conta no Bet365 hoje mesmo. Com os melhores produtos de apostas e promoções imperdíveis, o Bet365 é o destino 3 definitivo para todos os entusiastas de apostas.

resposta: O Bet365 oferece uma ampla gama de esportes para apostar, odds competitivas, plataforma 3 de cassino com jogos emocionantes e promoções exclusivas para maximizar seus ganhos.

resposta: Acesse o site do Bet365 e clique em 3 jogo do aviãozinho betnacional "Criar conta". Preencha o formulário de cadastro com seus dados pessoais e siga as instruções para concluir o processo.

# **jogo do aviãozinho betnacional**

### **jogo do aviãozinho betnacional**

O aplicativo Betnacional é um aplicativo para celular que permite aos brasileiros praticar apostas esportivas e jogar no cassino online em jogo do aviãozinho betnacional qualquer lugar. Este aplicativo é seguro e oferece ampla variedade de opções, como apenas Futebol, Aviator, e Cassino.

### **Como Baixar o Aplicativo Betnacional**

Baixar o aplicativo Betnacional é muito simples e rápido de se fazer. Basta seguir as orientações na página do site Betnacional e instalar o aplicativo em jogo do aviãozinho betnacional seu

dispositivo móvel. Os usuários de Android podem baixar o arquivo APK e seguir as etapas para realizar a instalação manualmente. Uma vez que a instalação for concluída, abra o aplicativo e comece a apostar.

### **Benefícios do Uso do Aplicativo Betnacional**

O aplicativo Betnacional oferece inúmeras vantagens paro praticantes de apostas esportivas online. Destaques para:

- Aposta ao vivo
- Grande variedade de jogos
- Nenhum recurso escondido ou anúncios irritantes
- Sem cobranca pelos jogos
- Facilitação do processo de registro
- Maximo de aposta de R\$ 3000 por dia

### **Como Registrar no Aplicativo Betnacional**

Registrar uma conta no Betnacional é simples. Faça o seguinte:

- 1. Abra o aplicativo Betnacional em jogo do aviãozinho betnacional seu dispositivo.
- 2. Toque no botão "Criar Conta" no canto superior direito da tela.
- 3. Preencha o campo CPF.
- 4. Preencha os campos E-mail, Confirmar E-mail, Telefone, Usurio, Senha e Confirmação da Senha.

#### **Perguntas Frequentes**

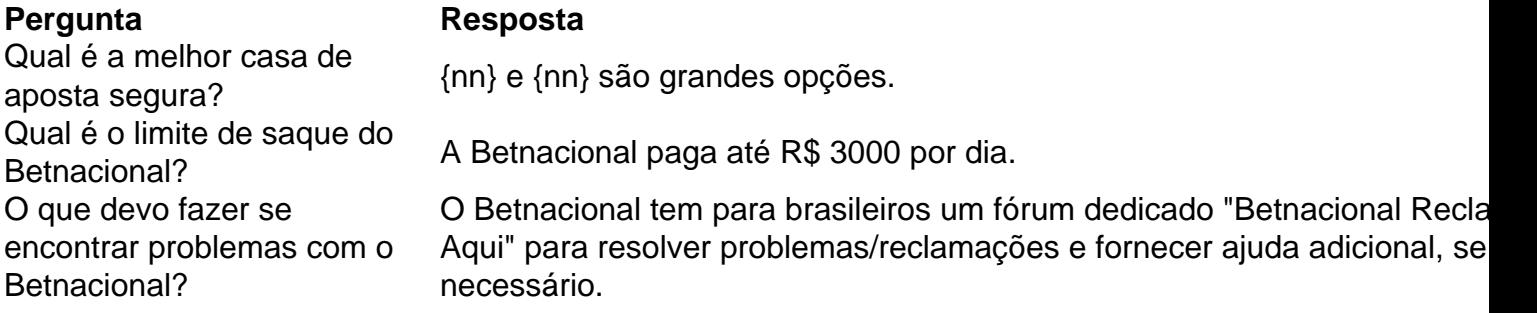

#### **Em Conclusão: Deve-se Tentar o Aplicativo Betnacional?**

O aplicativo Betnacional fornece seguro, emocionante e dinâmico mundo de apostas do Brasil para seus usuários atuale e novos. O aplicativo combina grande variedade e diversos benefícios, além de exclusivos como site para com jogo do aviãozinho betnacional comunidade dos brasileiros.

## **jogo do aviãozinho betnacional :cbet hd**

CAMPEONATO CARIOCA Por O Globo 13/02/2024 12h48 Atualizado 13/02/2024 Assinantes podem presentear 5 acessos GRATUITOS por dia. A Associação do Futebol Argentino (AFA) anunciou, nesta terça-feira, que a cidade de Buenos Aires, na Argentina, será a sede da final da Copa Libertadores de 2024. A entidade confirmou o local da decisão, mas não disse qual será o estádio que receberá a partida.

A Conmebol não se pronunciou sobre o anúncio da Federação Argentina, mas em jogo do aviãozinho betnacional contato com O jogo do aviãozinho betnacional confirmou que a partida, que será realizada no dia 30 de novembro, acontecerá em jogo do aviãozinho betnacional Buenos Aires, mas sem estádio definido. Horas depois, Alejandro Domínguez, presidente da entidade, confirmou o local.

"É oficial: Buenos Aires sediará a final da Copa Libertadores 2024. Que alegria receber você em jogo do aviãozinho betnacional nosso país, Conmebol!", escreveu a Federação Argentina. De acordo com o ge, a Conmebol vai fazer uma mudança na maneira como escolhe os locais que abrigam as finais de seus torneios de clubes. Em vez de anunciar o estádio, a entidade vai definir apenas cidade, tendo assim mais liberdade para escolher o estádio de acordo com os times classificados.

Embora o estádio ainda não tenha sido anunciado, a tendência natural é que a final da Libertadores seja no estádio Mas Monumental, do River Plate, recentemente reformado e com 83 mil lugares, o maior da América do Sul.

A Libertadores será decidida em jogo do aviãozinho betnacional uma final única pelo sexto ano consecutivo e pela primeira vez a decisão acontecerá na Argentina. Antes, as finais foram disputadas no Estádio Monumental, no Peru, no Estádio Centenário, no Uruguai, no Estádio Monumental de Barcelona, no Equador, e duas vezes no Maracanã, no Brasil.

Em novo trabalho, cigarro afetou a chamada imunidade adaptativa por até 15 anos após a cessação

Notas das agremiações começam a ser divulgadas às 15h55

Apuração das escolas de samba do Carnaval 2024 do RJ acontece a partir das 15h55; saiba como acompanhar em jogo do aviãozinho betnacional tempo real

Certame recebeu 2,65 milhões de inscritos; perfil dos participantes deve ser divulgado na próxima semana

Na manhã desta quarta-feira, os ingressos dos setores populares, únicos disponíveis além dos camarotes, iniciaram a venda, mas, às 14h, já estavam esgotados

'Foi uma das experiências mais coloridas e memoráveis que já tive', afirmou a nicaraguense de 23 anos

Fuga de dois detentos na manhã desta quarta-feira foi a primeira registrada na história do sistema penitenciário federal

Author: mka.arq.br

Subject: jogo do aviãozinho betnacional

Keywords: jogo do aviãozinho betnacional

Update: 2024/7/13 20:35:12